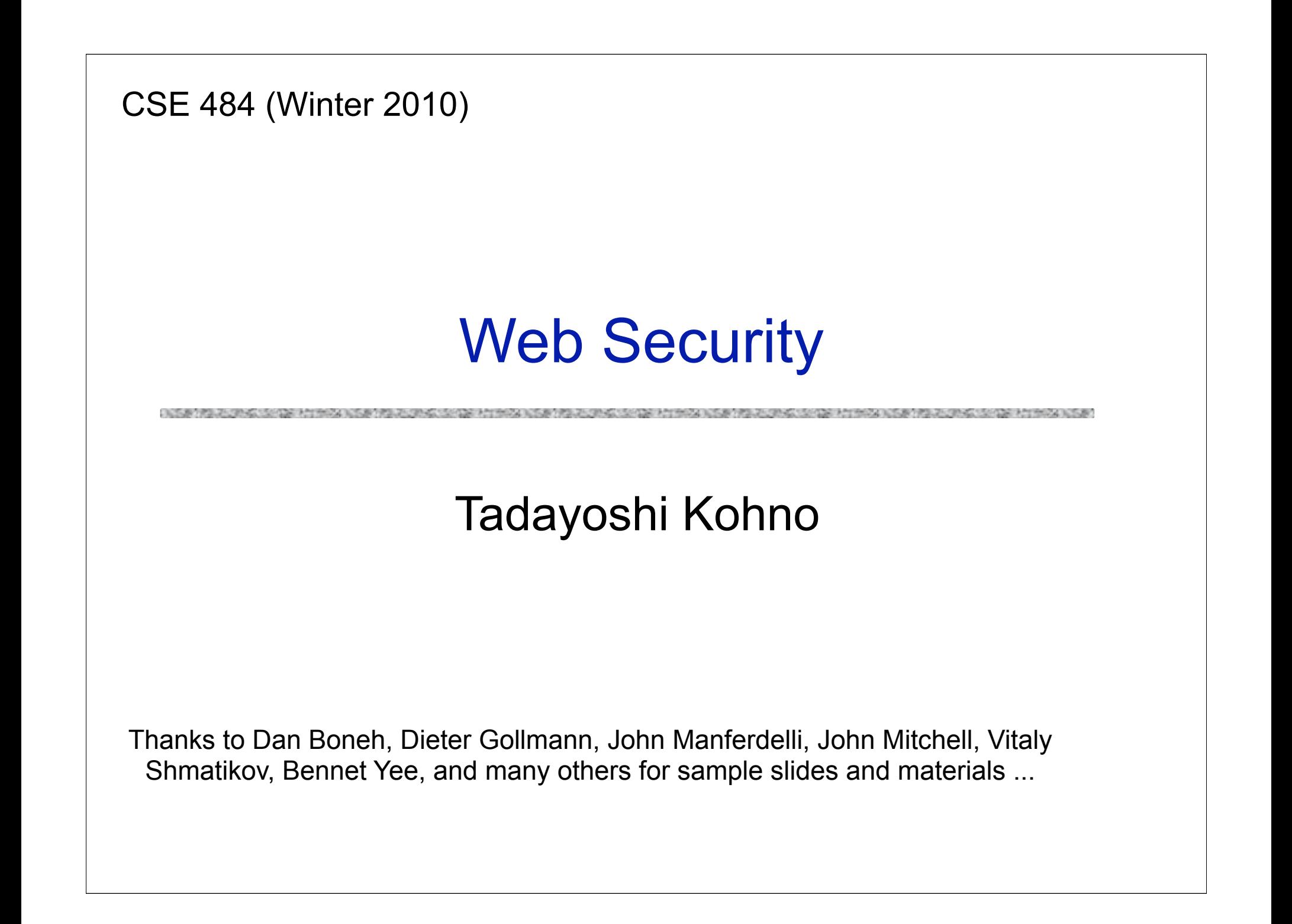

#### Goals for Today

A CONTRACTOR OF A CONTRACTOR CONTRACTOR CONTRACTOR CONTRACTOR AND A CONTRACTOR CONTRACTOR CONTRACTOR AND A CONTRACTOR

#### ◆ Web security

# WSJ.com circa 1999 [due to Fu et al.]

◆ Idea: use user, hash (user||key) as authenticator

- Key is secret and known only to the server. Without the key, clients can't forge authenticators.
- I is string concatenation
- Implementation: user,crypt(user||key)
	- crypt() is UNIX hash function for passwords
	- crypt() truncates its input at 8 characters
	- Usernames matching first 8 characters end up with the same authenticator
	- No expiration or revocation

◆ It gets worse... This scheme can be exploited to extract the server's secret key

#### Attack

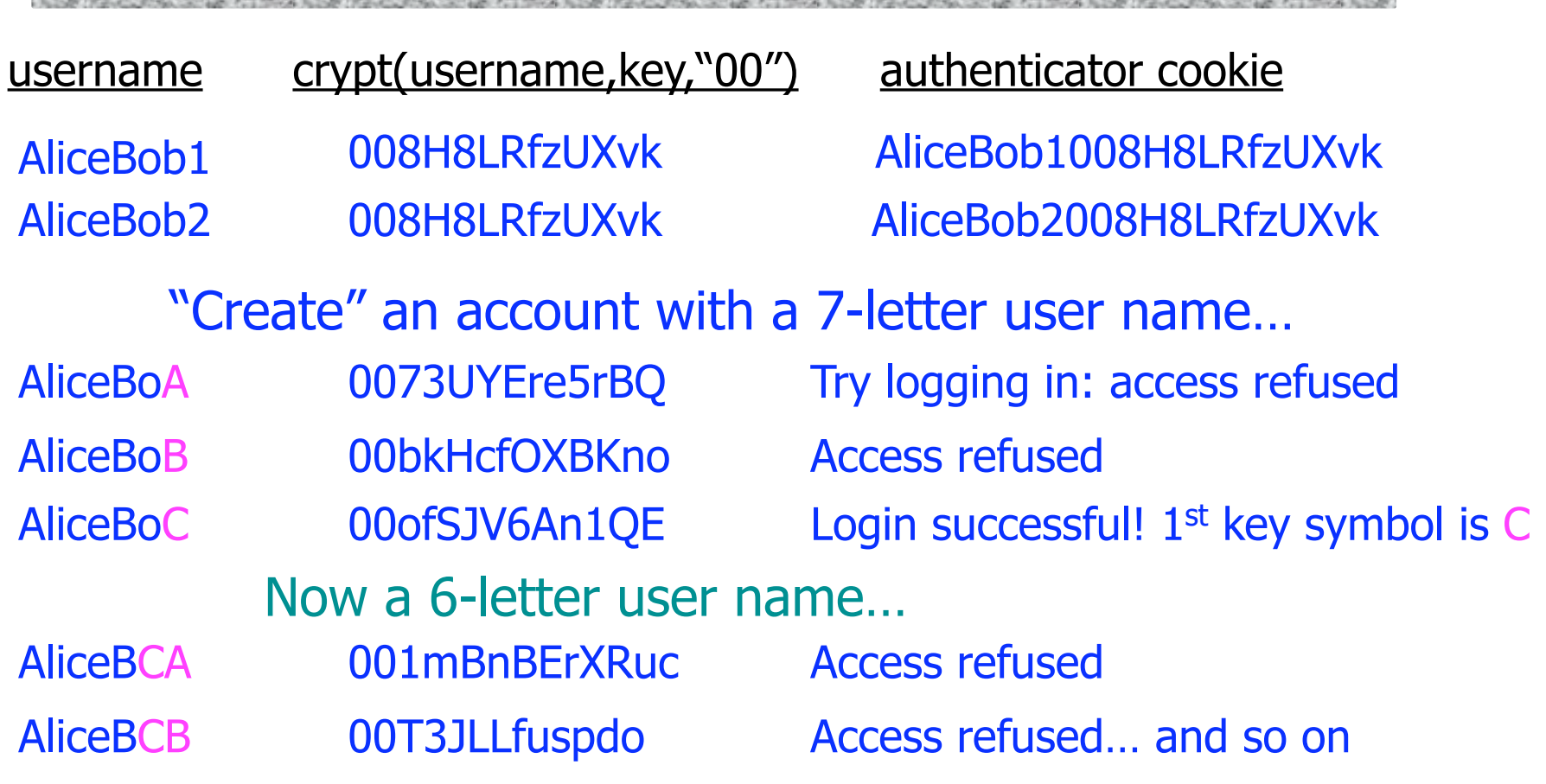

- Only need 128 x 8 queries instead of intended 128<sup>8</sup>
- Minutes with a simple Perl script vs. billions of years

### Better Cookie Authenticator

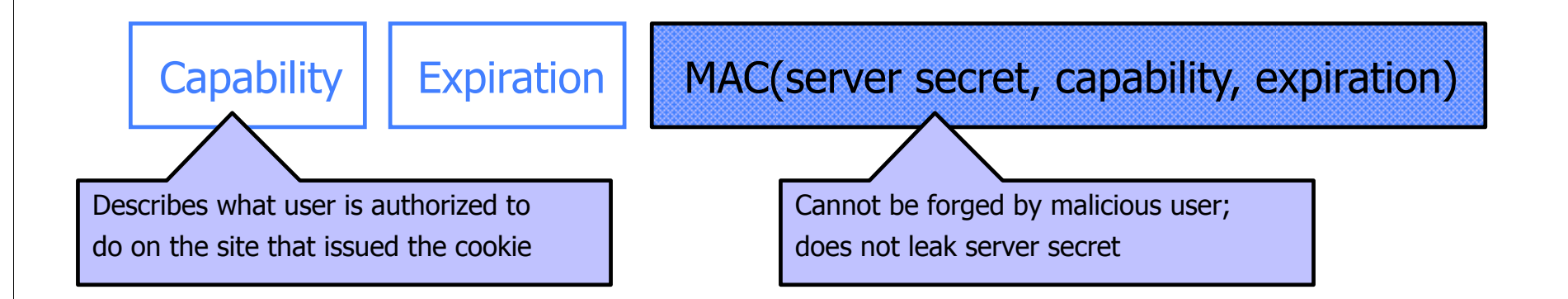

#### Main lesson: be careful rolling your own

• Homebrewed authentication schemes are easy to get wrong

There are standard cookie-based schemes

## Web Applications

- ◆ Online banking, shopping, government, etc.
- Website takes input from user, interacts with backend databases and third parties, outputs results by generating an HTML page
- ◆ Often written from scratch in a mixture of PHP, Java, Perl, Python, C, ASP, ...
- Security is a potential concern.
	- Poorly written scripts with inadequate input validation
	- Sensitive data stored in world-readable files

## **JavaScript**

#### Language executed by browser

• Can run before HTML is loaded, before page is viewed, while it is being viewed or when leaving the page

#### ◆ Often used to exploit other vulnerabilities

- Attacker gets to execute some code on user's machine
- Cross-scripting: attacker inserts malicious JavaScript into a Web page or HTML email; when script is executed, it steals user's cookies and hands them over to attacker's site
- Risks to doing "input validation" on client within JavaScript

## **Scripting**

<script type="text/javascript"> function whichButton(event) { if (event.button==1)  $\{$  alert("You clicked the left mouse button!") } else { alert("You clicked the right mouse button!") }} </script> … <body onMouseDown="whichButton(event)"> … Script defines a page-specific function

</body> Function gets executed when some event happens (onLoad, onKeyPress, onMouseMove…)

## JavaScript Security Model

◆ Script runs in a "sandbox"

• Not allowed to access files or talk to the network

#### ◆ Same-origin policy

- Can only read properties of documents and windows from the same server, protocol, and port
- If the same server hosts unrelated sites, scripts from one site can access document properties on the other
- User can grant privileges to signed scripts
	- UniversalBrowserRead/Write, UniversalFileRead, UniversalSendMail

## Risks of Poorly Written Scripts

#### ◆ For example, echo user's input

http://naive.com/search.php?term<"Security is Happiness" search.php responds with <html> <title>Search results</title> <body>You have searched for <?php echo \$\_GET[term] ?>… </body>

#### Or

#### GET/ hello.cgi?name=Bob hello.cgi responds with <html>Welcome, dear Bob</html>

## Stealing Cookies by Cross Scripting

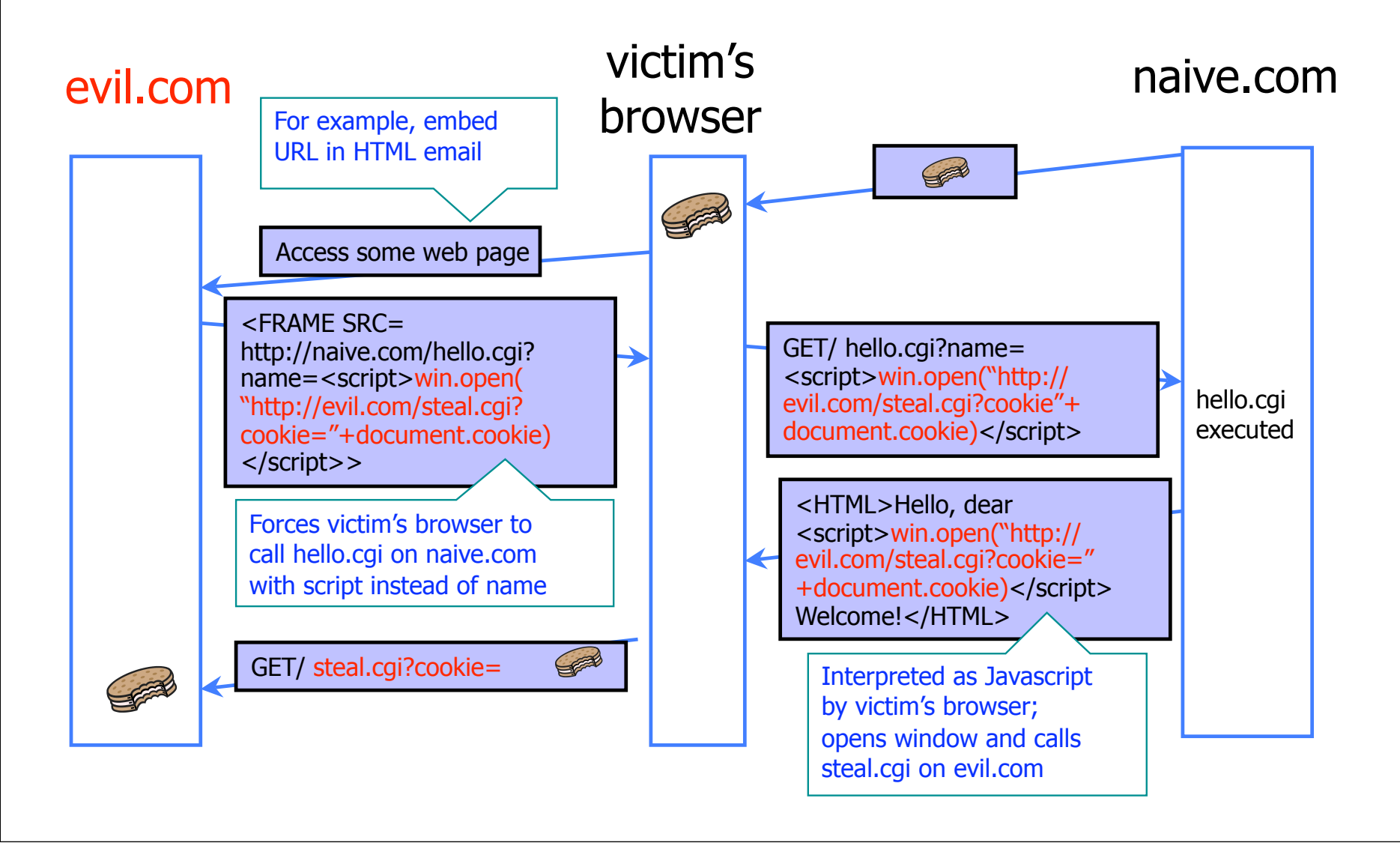

# MySpace Worm (1)

http://namb.la/popular/tech.html

- Users can post HTML on their MySpace pages
- MySpace does not allow scripts in users' HTML
	- No <script>, <br/> <br/>body>, onclick, <a href=javascript://>
- ... but does allow <div> tags for CSS.
	- <div style="background:url('javascript:alert(1)')">
- But MySpace will strip out "javascript"
	- Use "java<NEWLINE>script" instead
- ◆ But MySpace will strip out quotes
	- Convert from decimal instead: alert('double quote: ' + String.fromCharCode(34))

# MySpace Worm (2)

http://namb.la/popular/tech.html

- $\blacktriangleright$  "There were a few other complications and things to get around. This was not by any means a straight forward process, and none of this was meant to cause any damage or piss anyone off. This was in the interest of..interest. It was interesting and fun!"
- Started on "samy" MySpace page
- Everybody who visits an infected page, becomes infected and adds "samy" as a friend and hero
- ◆ 5 hours later "samy" has 1,005,831 friends
	- Was adding 1,000 friends per second at its peak
- ◆ Not an XSS attack

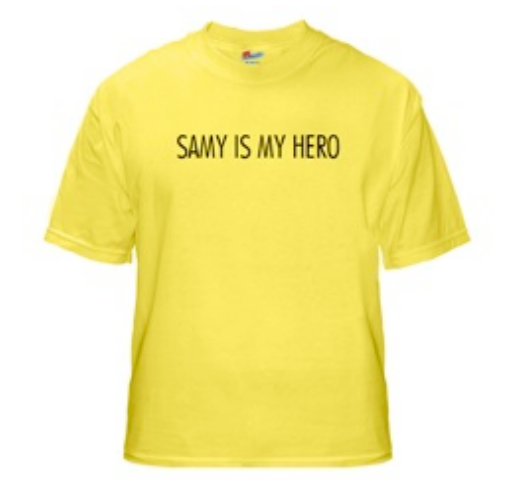

### Cross Site Request Forgery

- Websites use cookies to authenticate you.
- Malicious website can initiate an action as you to a good website
	- Your cookie for the good website would be sent along with the request
	- Good website executes that action, thinking it was you

## Changing Password with CSRF

A CONTRACTOR COMPANY AND RELEASED AT THE NUMBER OF A CONTRACTOR OF A CONTRACTOR OF THE NUMBER OF A CONTRACTOR OF THE ALL RELEASED AT THE ANGELES AND RELEASED AT THE ALL RELEASED AND RELEASED AT THE ANGELES AND RELEASED AT

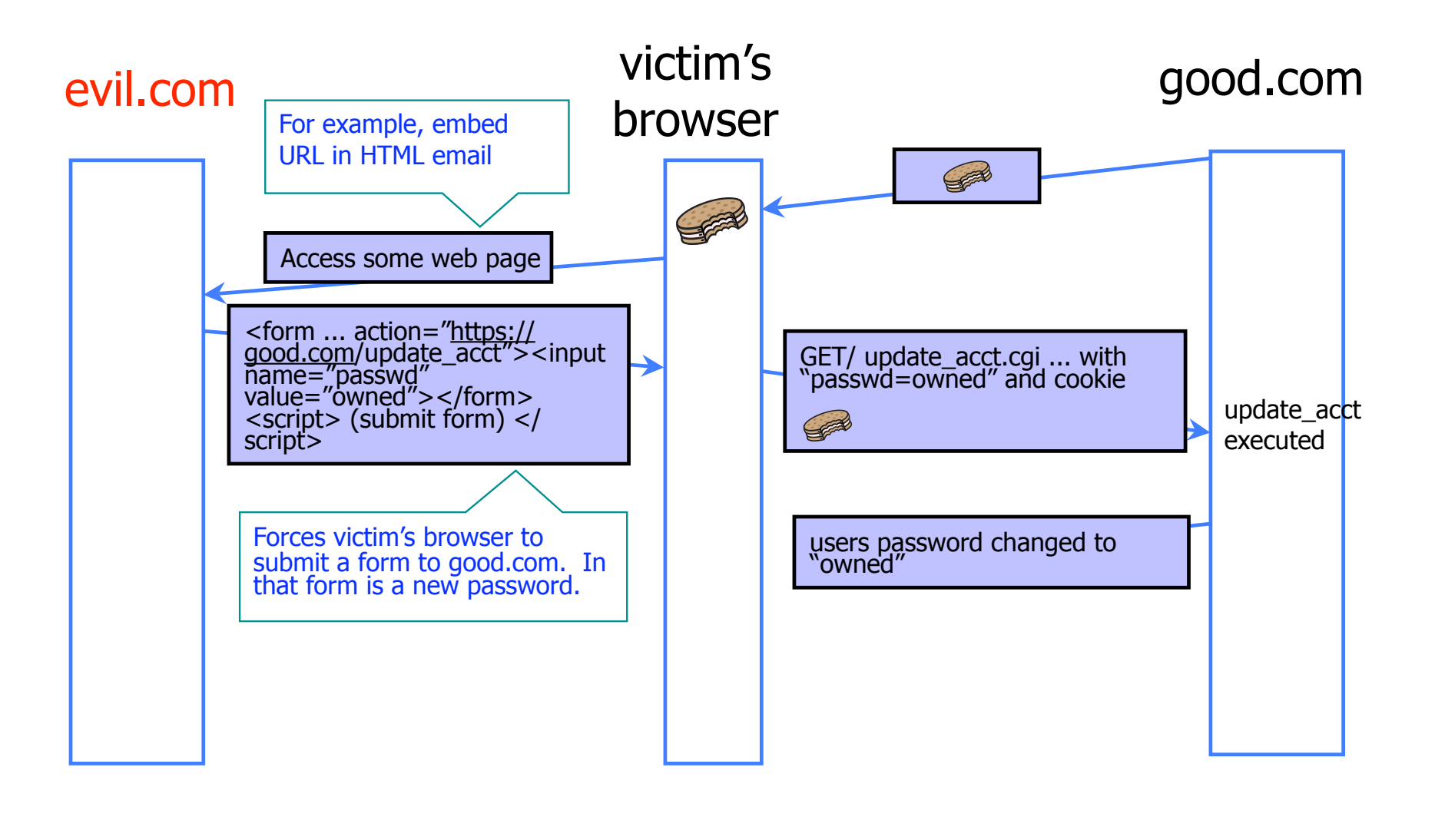

## History Stealing

◆ Pages in web browser are colored differently based on whether you have visited them or not

Attacker can exploit this to figure out what web pages you have visited.

#### Example:

- http://ha.ckers.org/weird/CSS-history-hack.html
- http://jeremiahgrossman.blogspot.com/2006/08/iknow-where-youve-been.html
- Other examples are a bit more "directed"...